# Regole Lavorative per gli Operatori Videoterminalisti

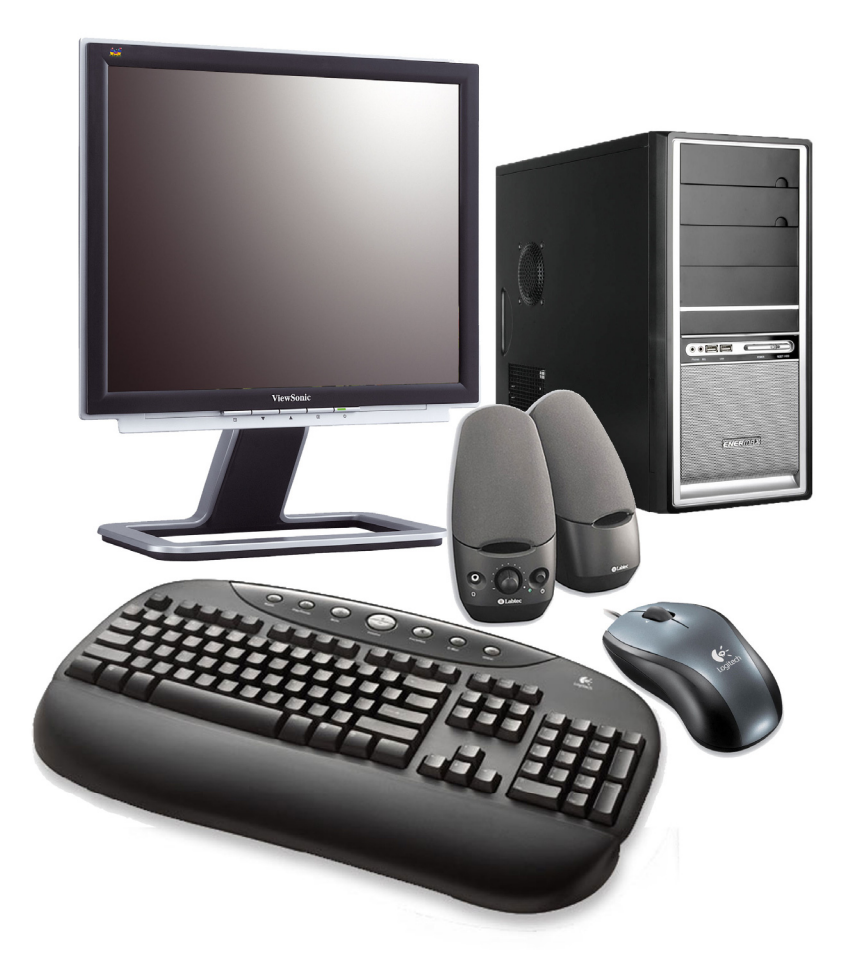

**Manuale per un corretto uso delle Attrezzature munite di Videoterminali, secondo il Testo Unico sulla Sicurezza e Salute sui Luoghi di Lavoro Decreto Legislativo n. 81 del 09 Aprile 2008** 

# *Il Videoterminalista*

Negli ultimi decenni l'uso del computer ha rivoluzionato la nostra vita privata e lavorativa. Naturalmente, di fronte a questa evoluzione tecnologica, vediamo che è nata una nuova figura professionale: **il videoterminalista**.

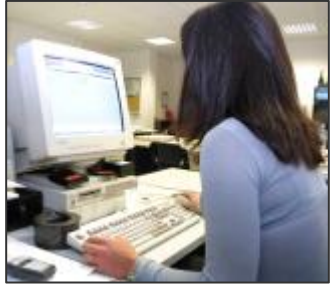

Il **videoterminalista** è il lavoratore che utilizza un'attrezzatura munita di videoterminale, in modo sistematico o abituale, per almeno venti ore settimanali.

Per **videoterminale** si intende uno schermo alfanumerico o grafico a prescindere dal procedimento di visualizzazione utilizzato.

Anche per queste attrezzature di lavoro, occorre seguire delle

piccole e semplici regole che, se non vengono rispettate, possono

provocare dei seri danni alla nostra salute.

Infatti, tra gli addetti all'attività al videoterminale ha cominciato a diffondersi, con sempre maggiore frequenza, l'attribuzione di disturbi psico – fisici correlati ad un uso non corretto del videoterminale.

Vediamo come **mal di testa**, **ipertensioni**, **dolori di schiena**, **problemi agli occhi**, sono sintomi di malattie legate all'uso prolungato e non corretto del mezzo informatico.

Per cercare di porre rimedio a questi problemi, il Decreto Legislativo n. 81/2008 prevede delle specifiche indicazioni per la tutela dei lavoratori al videoterminale.

Il rispetto di queste regole è un obbligo per tutti: per i datori di lavoro … per i dipendenti.

In questo manuale parleremo sia dei comportamenti da evitare che di quelli da adottare.

Si parlerà degli accorgimenti più adatti per migliorare il vostro ambiente di lavoro e per utilizzare gli strumenti informatici correttamente e senza danni per la salute.

Crediamo che la salute abbia un valore inestimabile e dedicare poco tempo per proteggere questo valore … è buona cosa: è nostro dovere auto-tutelarci … ricordiamolo vivamente!

# *LE POSIZIONI CORRETTE*

Se durante la nostra giornata lavorativa non adottiamo delle corrette posizioni, possiamo riscontrare delle sensazioni dolorose alla muscolatura.

Questo perché il lavoro al computer comporta una movimentazione del corpo alquanto limitata.

Dolori alla schiena e agli arti, infiammazioni e indolenzimenti sono i sintomi di consuetudini sbagliate e di poca attenzione alle esigenze del nostro corpo.

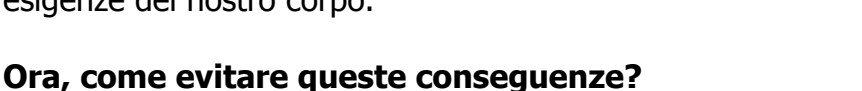

Prima di tutto dobbiamo adattare la nostra postazione di lavoro alla nostra corporatura e alla nostra attività, ecco perché è importante eseguire alcuni accorgimenti.

### ¾ *IL PIANO DI LAVORO E REGOLAZIONE DELLA SEDIA*

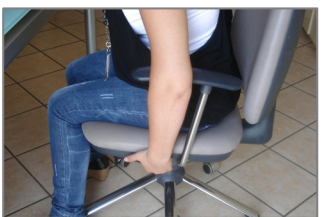

Per la maggior parte dei casi, l'altezza del piano di lavoro non può essere regolata da noi stessi, in effetti stiamo parlando di un elemento fisso.

Allora, in questi casi bisogna adattarsi cercando di **regolare** e modificare l'altezza della **sedia** in base alle nostre esigenze.

Da questa altezza, in rapporto al piano di lavoro dove si trova la

tastiera, dipende la posizione delle braccia.

La posizione ottimale si ottiene quando le braccia e gli avambracci, appoggiati sul piano di lavoro, formano un **angolo leggermente superiore a 90°**.

È necessario sedersi senza protendere avanti il tronco e contrarre spalle e collo: la posizione deve essere eretta e rilassata.

La posizione migliore è sempre quella che produce la minore sollecitazione a carico dello scheletro e della muscolatura portante del corpo.

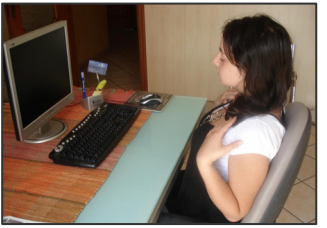

Si ottiene lasciandosi guidare dalle sensazioni di tensione e di rilassamento avvertite a livello della schiena, delle braccia e delle spalle.

Infatti, una posizione leggermente inclinata verso l'indietro può consentire un buon rilassamento della schiena e alleggerire il lavoro dei muscoli dorsali.

Ma la regolazione della sedia in altezza non basta.

Per dare maggiore sostegno alla schiena occorre **regolare**  anche altezza e inclinazione dello **schienale**. Dobbiamo solo scegliere l'angolazione che ci sembra più adatta tra i **90° e i 110°**.

Bisogna, naturalmente, pensare anche ai nostri arti inferiori. Infatti i nostri piedi devono poggiare sul pavimento, con avambracci e cosce il più possibile paralleli al piano di lavoro. Per chi ha difficoltà a poggiare i piedi a terra, è utile usare un normale poggiapiedi.

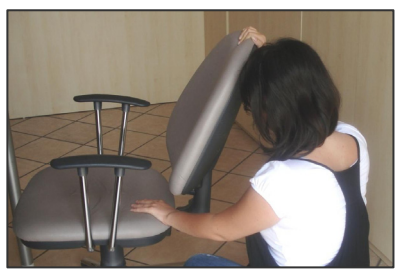

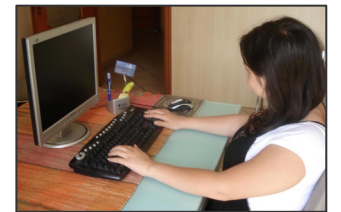

Il movimento delle gambe sotto il tavolo deve essere libero, ecco perché bisogna togliere ogni eventuale ostacolo.

### ¾ *DISPOSIZIONE DI SUPPORTI E ACCESSORI D*

Quando parliamo di videoterminale, non intendiamo solamente lo schermo del computer,

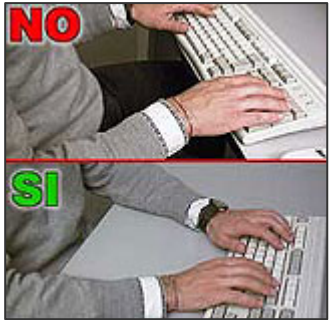

ma dobbiamo pensare anche ai vari accessori che, durante il nostro lavoro, andiamo ad utilizzare.

Pensiamo al mouse o alla tastiera, vediamo come anche questi dispositivi devono essere posizionati in un certo modo per evitare un nostro eccessivo affaticamento.

Infatti, **la tastiera** deve essere disposta davanti allo schermo e con una leggera inclinazione.

Il mouse ed altri dispositivi d'uso frequente devono essere posti sullo stesso piano della tastiera e facilmente raggiungibili.

Quando digitiamo sulla tastiera e utilizziamo il **mouse**, è importante evitare irrigidimenti delle dita e del polso.

È bene tenere gli avambracci appoggiati sul piano di lavoro, in modo da alleggerire la tensione dei muscoli del collo e delle spalle.

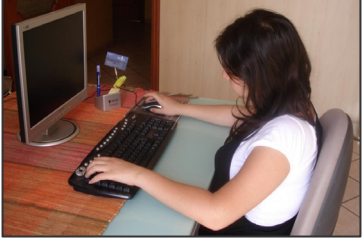

Inoltre, in alcune attività, è necessario utilizzare un portadocumenti. In questi casi, tale portadocumenti bisogna

disporlo alla stessa altezza e distanza dagli occhi dallo schermo: minore è lo sforzo muscolare e di accomodamento visivo cui saremo sottoposti, minori sono le tensioni che si creeranno.

### ¾ *REGOLAZIONE DELLO SCHERMO*

Per regolare bene l'altezza degli occhi rispetto allo schermo, possiamo agire sulle regolazioni del monitor.

Lo schermo del video deve essere di fronte a noi e ad una distanza dagli occhi pari a circa **50 – 70 cm**. Una buona soluzione è far coincidere **l'altezza degli occhi con la parte alta dello schermo**.

Questa posizione, dall'alto in basso, affatica meno gli occhi e ci permette di spostare solo lo sguardo e non la testa.

È, comunque, importante che lo schermo sia perpendicolare alla direzione dello sguardo.

### ¾ *ALTERNARE LE ATTIVITA'*

Nessuna posizione è comoda se assunta per troppo tempo, quindi bisogna cercare di alternare il lavoro alla tastiera con altre attività che consentano di fare movimenti con le altre parti del corpo, per esempio: camminare per andare in un altro ufficio o per fare delle fotocopie.

Il Decreto Legislativo 81/2008 prevede, proprio per questo motivo, delle interruzioni per ogni due ore di lavoro continuo al videoterminale.

Durante queste pause è bene spostarsi dalla propria posizione, rilassarsi e fare qualche esercizio per allentare le tensioni muscolari.

Importante è non riposare nella stessa posizione di lavoro o utilizzare un altro monitor per giocare con qualche videogame o approfittare della pausa per navigare su internet. Quei 15 minuti servono al nostro corpo per riposarsi e rilassarsi.

### *VISIONE*

Uno dei rischi più frequenti che riguardano i videoterminalisti è certamente **l'affaticamento visivo**.

Sintomi di tale affaticamento sono: vista sfuocata, lacrimazione, bruciore.

Tali disturbi possono dipendere da una permanenza eccessiva davanti al monitor e da altre abitudini errate.

Passare otto ore davanti ad un computer, inevitabilmente, comporta un'intensa stimolazione dei muscoli oculari, e questi, naturalmente, si affaticano.

Per fortuna si tratta di sintomi temporanei che si possono evitare se seguiamo alcune semplici regole di prevenzione.

#### ¾ *RIFLESSI*

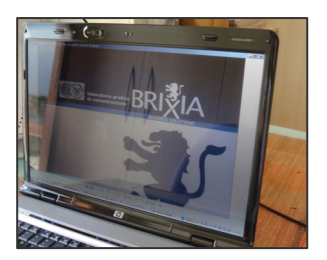

Gli affaticamenti del bulbo oculare dipendono da vari fattori, come ad esempio dai riflessi.

Anche se l'immagine sul monitor è nitida, dei riflessi di luce possono offuscarla.

Per eliminarli, basta girare lo schermo, ma, se ciò non basta, sarà necessario modificare l'orientamento del piano di lavoro.

Per ogni videoterminalista l'ideale sarebbe lavorare con le finestre

parallele allo sguardo verso il monitor e utilizzare delle tende per regolare la quantità di luce e la sua direzione.

### ¾ *LE REGOLAZIONI DEL MONITOR*

L'affaticamento visivo può essere causato anche da una insufficiente qualità delle immagini o da regolazioni errate delle opzioni di luminosità e contrasto presenti sul nostro computer. Per fortuna, con la nuova tecnologia, i nostri computer hanno un buon standard qualitativo e di rado provocano sfarfallii.

Ma, nel caso in cui ciò succeda, può essere necessario regolare, attraverso il sistema operativo del computer, la risoluzione o la frequenza di "**refresh**": cioè la frequenza con cui il monitor aggiorna, ridisegnandola, l'immagine sullo schermo. Lo schermo ha delle regolazioni che consentono di mantenere le immagini nitide ma senza eccesiva luminosità in rapporto all'ambiente circostante. In base alle condizioni meteorologiche, alla presenza d'illuminazione naturale o artificiale, è possibile regolare le opzioni di contrasto e luminosità, limitando così lo sforzo di adattamento dei nostri occhi.

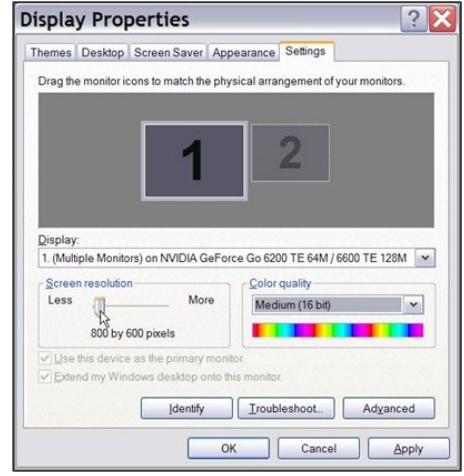

I caratteri dello schermo devono essere sufficientemente grandi ed avere una forma chiara, si può verificare la leggibilità dei caratteri digitando sul terminale delle particolari lettere simili, come la "u" e la "v".

### ¾ *ESERCIZI DI RILASSAMENTO*

Per la salute dei nostri occhi, **non** basta assicurare una buona visibilità!

Infatti, lavorare ininterrottamente per un certo numero di ore davanti ad un videoterminale influisce sull'affaticamento visivo.

Quindi per rilassare un po' gli occhi e distendere i muscoli oculari dell'accomodamento e della convergenza, bisogna fissare ogni tanto un punto lontano.

**20** … **20** … **20**… : è una facile regola da ricordare per chi utilizza il videoterminale.

Dopo ogni **20** minuti di lavoro, dobbiamo osservare un oggetto ad almeno **20** metri di distanza per almeno **20** secondi.

In tal modo i muscoli oculari possono rilassarsi: è importante sospendere regolarmente il lavoro al videoterminale per indirizzarsi ad attività che non richiedano un forte impegno visivo.

### ¾ *VISITE MEDICHE*

È previsto, per la verifica dell'idoneità del lavoratore alla mansione di videoterminalista, un esame preventivo che deve essere effettuato dal medico del lavoro competente.

Tale esame, che deve essere praticato periodicamente, permette di scoprire rapidamente eventuali anomalie visive.

Il D. Lgs. 81/2008 prevede che il lavoratore possa richiedere la visita medica ogni qualvolta sospetti un'alterazione della funzione visiva.

## *STRESS*

Gli strumenti informatici hanno facilitato notevolmente il nostro lavoro, ma tra i video terminalisti sono sempre più diffusi disturbi come conseguenza dello stress lavorativo.

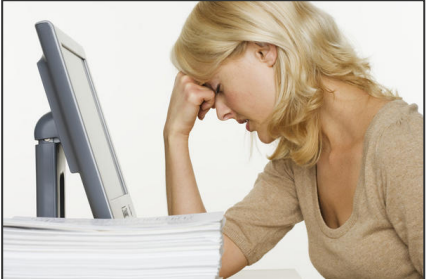

Tra i disturbi più frequenti troviamo:

- Irritabilità
- Tensione nervosa
- Depressione
- Alterazioni della pressione

Probabilmente una delle cause di questi disturbi è il senso di fatica provocato da postazioni di lavoro inadeguate, posture errate e da ambienti scomodi.

I disturbi nervosi, possono essere legati anche alla monotonia e alla ripetitività dei compiti, che ci possono dare l'impressione di un sottoutilizzo delle nostre competenze.

Il lavoro ci sembra di mancare di interesse ma richiede pur sempre un impegno costante, e ciò può portare ad un affaticamento nervoso che riguarda al contenuto reale del compito piuttosto che allo strumento informatico che andiamo ad utilizzare.

### ¾ *PREVENZIONE DELLO STRESS*

Lo stress sul lavoro può dipendere da vari fattori:

- ambiente di lavoro ostile
- stato fisico
- esperienze passate
- formazione e motivazione non adeguata

Uno dei modi per ridurre lo stress è la conoscenza del contesto lavorativo: conoscere il lavoro al videoterminale può aiutare a valorizzare attività che sembrano monotone e improduttive.

### *SOFTWARE*

All'interno di un'azienda è normale che vi siano, spesso, degli aggiornamenti per quanto riguarda soprattutto le attrezzature informatiche.

Innanzitutto bisogna capire come ci si deve comportare quando abbiamo davanti un software completamente nuovo.

La prima cosa da fare è seguire tutte le indicazioni ricevute, e disporre del tempo sufficiente per acquisire le necessarie competenze ed abilità.

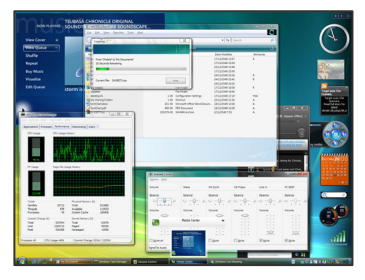

Nel caso in cui vi siano delle anomalie del software o delle attrezzature, è necessario rivolgersi al proprio referente e quindi affidarsi alla persona specializzata nella risoluzione di tali problemi.

È bene utilizzare software facili da usare e adatti per le attività svolte e, per adoperare grafiche riposanti per gli occhi, si possono variare gli sfondi, i colori e i caratteri dell'interfaccia.

> **I.S.S. TECNICO E PROFESSIONALE G.B. FERRIGNO - V. ACCARDI Elaborazione a cura del S.P.P.**

Possiamo, inoltre, sostituire il mouse con tasti di scelta rapida. Oppure, è possibile creare delle "**macro**" per automatizzare, con un solo comando, sequenze complesse e ripetitive.

## *RISCHIO ELETTRICO*

Quando si lavora al videoterminale, necessariamente, si è esposti ad alcuni rischi elettrici. Naturalmente possiamo proteggerci seguendo delle semplici e basilari regole di comportamento.

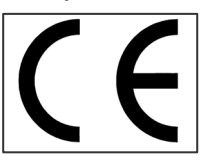

Prima di tutto, bisogna utilizzare solo materiale elettrico marcato CE.

Tale marchio indica che il prodotto che lo porta è conforme ai **requisiti essenziali** previsti da Direttive in materia di sicurezza, sanità pubblica, tutela del consumatore, ecc.

### ¾ *PROTEZIONE CONTRO I CONTATTI ACCIDENTALI*

Per evitare il rischio di una scossa elettrica, bisogna evitare di eseguire lavori di manutenzione su dispostivi elettrici; tali interventi devono essere eseguiti solo da personale specializzato, competente e qualificato.

Se le spine o i cavi presentano dei problemi, devono essere sostituiti da personale idoneo

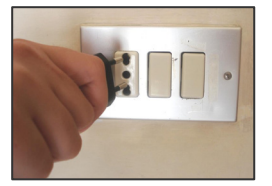

con spine e cavi nuovi.

Anche i più semplici interventi devono avvenire solo dopo aver tolto la spina dalla presa.

Per togliere una presa, occorre prenderla saldamente con le dita senza tirare il cavo di alimentazione.

#### **Non bisogna collegare tra loro spine incompatibili!**

Non inseriamo a forza spine con il contatto di terra laterale, in prese di tipo piatto.

Senza collegamento di terra possiamo andare incontro a gravi folgorazioni.

Inoltre, per evitare spiacevoli incidenti, è bene non riempire la nostra postazione di lavoro con cavi di alimentazione volanti.

Infatti, la presenza di questi cavi può aumentare la probabilità di contatti elettrici indesiderati, cadute e quindi infortuni.

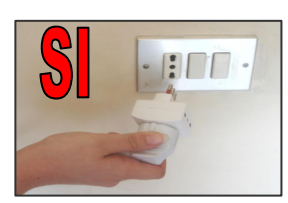

Importante è riunire i cavi in apposite zone protette.

#### ¾ *SOVRACCARICO E CALORE*

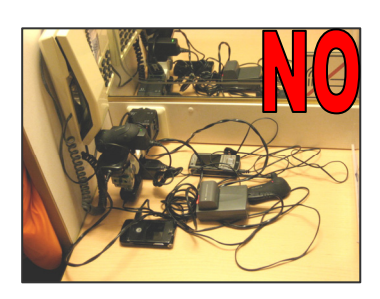

Ogni presa deve essere compatibile con la spina e idonea all'assorbimento di corrente degli apparecchi che utilizziamo.

Ecco perché è importante **limitare l'uso di prese multiple** e non concentrare sulla stessa presa troppe apparecchiature. Infatti, una disposizione non corretta di questi strumenti può portare al surriscaldamento delle attrezzature stesse. Proprio per evitare il surriscaldamento, molti apparecchi elettrici

**I.S.S. TECNICO E PROFESSIONALE G.B. FERRIGNO - V. ACCARDI Elaborazione a cura del S.P.P.** 

(anche i videoterminali) sono dotati di aperture che favoriscono la circolazione dell'aria e lo smaltimento del calore prodotto.

Quindi, bisogna evitare di inserire questi apparecchi in spazi angusti dove queste aperture vengono coperte e non possono svolgere la loro funzione.

### *COMPUTER PORTATILI*

Negli ultimi tempi, si è diffuso notevolmente l'utilizzo dei computer portatili.

Essi sono facilmente utilizzabili e possono accompagnarci ovunque.

Naturalmente, questo tipo di attrezzature possono essere utilizzate sia per un uso saltuario in caso di frequenti spostamenti sul territorio, sia in modo abituale quando il computer portatile è utilizzato nella nostra postazione fissa di lavoro.

In entrambi i casi, è necessario seguire delle regole di comportamento che ci permettono di prevenire eventuali disturbi alla nostra salute.

### ¾ *USO SALTUARIO*

L'uso saltuario del computer portatile, naturalmente, comporta dei rischi minori rispetto ad un uso prolungato del PC, ma ciò non deve assolutamente farci sottovalutare tali eventuali problemi.

Anche in questo caso bisogna lavorare in condizioni ottimali, quindi, come detto prima, dobbiamo sistemare secondo le nostre esigenze la sedia, lo schienale, regolare il monitor ed evitare riflessi che possono dar fastidio ai nostri occhi.

Anche se il lavoro è breve, bisogna comunque cercare la posizione più comoda per il nostro corpo quindi:

- Evitiamo di tenere la schiena incurvata
- Non appoggiamo il computer direttamente sulle gambe (in questo modo copriamo le aperture delle ventole di raffreddamento, provocando il surriscaldamento del computer)
- Teniamo il computer sollevato, usando come appoggio un piano rigido (ad esempio un libro o una valigetta)

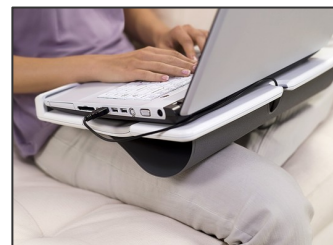

• Manteniamo gli avambracci e le mani allineati evitando di piegare o angolare i polsi.

Naturalmente, non sempre abbiamo a disposizione tutto il necessario per poter lavorare al meglio e, in questi casi, sta a noi trovare la soluzione più giusta.

Se, per esempio, ci troviamo in albergo e non abbiamo le nostre sedie regolabili, allora utilizziamo un cuscino o un asciugamano piegato per sostenere la nostra schiena.

E, se proprio non riusciamo a trovare la posizione più adatta, allora limitiamo al minimo l'utilizzo del computer o effettuiamo, durante il lavoro, pause brevi e frequenti.

#### ¾ USO PROLUNGATO E ABITUALE

Se utilizziamo un computer portatile in modo prolungato ed abituale le regole viste in precedenza devono essere applicate con molta più attenzione.

Prima di tutto, controlliamo l'illuminazione.

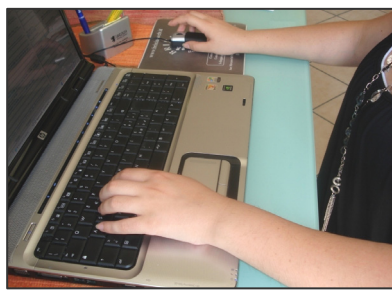

Evitiamo fastidiosi riflessi sullo schermo e verifichiamo che non ci siano finestre o altre fonti di luce che possano abbagliarci.

Inoltre, limitiamo al minimo l'uso del **"touch-pad"**, si tratta di quel dispositivo di puntamento incorporato direttamente nel portatile.

È bene utilizzare un mouse separato.

Le stesse regole valgono per la tastiera; nel caso di un uso continuativo, è meglio utilizzare una tastiera esterna, dove un sopralzo è necessario per l'altezza dello schermo.

Dobbiamo anche trovare la posizione giusta di tale accessorio, infatti bisogna digitare senza sforzi per le spalle ed i polsi, quindi teniamo gli **avambracci appoggiati sul piano di lavoro** (anche qui è importante regolare la nostra sedia).

Infine, ogni due ore di lavoro continuato vicino al computer, effettuiamo una pausa di 15 minuti, durante la quale è bene svolgere altre attività che comportino dei movimenti diversi.